# Programming Languages and Compilers (CS 421)

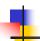

Elsa L Gunter 2112 SC, UIUC

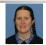

https://courses.engr.illinois.edu/cs421/sp2023

Based in part on slides by Mattox Beckman, as updated by Vikram Adve and Gul Agha

3/30/23 1

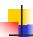

#### EOH!

- Engineering Open House is Friday and Saturday
- They are taking this room
- On Friday only, we will meet in Zoom only:
- Zoom Info:Meeting Id: 838 6324 1301Passcode: cs421

**URL:** <a href="https://illinois.zoom.us/j/83863241301?pwd="https://illinois.zoom.us/j/83863241301?pwd="bttps://illinois.zoom.us/j/83863241301?pwd="bttps://illinois.zoom.us/j/83863241301?pwd="bttps://illinois.zoom.us/j/83863241301?pwd="bttps://illinois.zoom.us/j/83863241301?pwd="bttps://illinois.zoom.us/j/83863241301?pwd="bttps://illinois.zoom.us/j/83863241301?pwd="bttps://illinois.zoom.us/j/83863241301.pwd="bttps://illinois.zoom.us/j/83863241301.pwd="bttps://illinois.zoom.us/j/83863241.pwd="bttps://illinois.zoom.us/j/83863241.pwd="bttps://illin

3/30/23 2

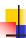

# Example: test.mll

```
{ type result = Int of int | Float of float |
    String of string }

let digit = ['0'-'9']

let digits = digit +

let lower_case = ['a'-'z']

let upper_case = ['A'-'Z']

let letter = upper_case | lower_case

let letters = letter +
```

3/30/23

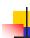

### Example: test.mll

3/30/23

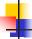

#### Example

```
# #use "test.ml";;
...
val main : Lexing.lexbuf -> result = <fun>
val __ocaml_lex_main_rec : Lexing.lexbuf -> int ->
    result = <fun>
hi there 234 5.2
    : result = String "hi"
```

What happened to the rest?!?

3/30/23

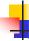

#### Example

```
# let b = Lexing.from_channel stdin;;
# main b;;
hi 673 there
- : result = String "hi"
# main b;;
- : result = Int 673
# main b;;
- : result = String "there"
```

3/30/23 6

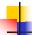

#### **Problem**

- How to get lexer to look at more than the first token at one time?
- Answer: action has to tell it to -- recursive calls
  - Not what you want to sew this together with ocamlyacc
- Side Benefit: can add "state" into lexing
- Note: already used this with the \_ case

3/30/23

# **Example Results**

#### hi there 234 5.2

-: result list = [String "hi"; String "there"; Int 234; Float 5.2]

Used Ctrl-d to send the end-of-file signal

3/30/23

# Dealing w

3/30/23

12

# Dealing with comments

11

\_\_\_\_\_

3/30/23

### Dealing with comments

```
Dealing with nested comments
```

```
rule main = parse ...
                      { comment 1 lexbuf}
open comment
                 {[]}
l eof
| _ { main lexbuf }
and comment depth = parse
                      { comment (depth+1) lexbuf
  open_comment
                     { if depth = 1 }
| close_comment
                 then main lexbuf
                else comment (depth - 1) lexbuf }
                { comment depth lexbuf }
۱_
   3/30/23
                                                13
```

# 4

# Dealing with nested comments

```
Dealing with nested comments and comment depth = parse
```

3/30/23 15

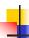

# Types of Formal Language Descriptions

- Regular expressions, regular grammars
- Context-free grammars, BNF grammars, syntax diagrams
- Finite state automata
- Pushdown automata
- Whole family more of grammars and automata – covered in automata theory

3/30/23

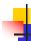

# **BNF Grammars**

- Start with a set of characters, a,b,c,...
  - We call these *terminals*
- Add a set of different characters, X,Y,Z,...
  - We call these *nonterminals*
- One special nonterminal S called start symbol

3/30/23 18

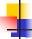

# Sample Grammar

- Language: Parenthesized sums of 0's and 1's
- <Sum> ::= 0
- <Sum >::= 1
- <Sum> ::= <Sum> + <Sum>
- <Sum> ::= (<Sum>)

3/30/23

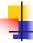

17

19

# **BNF Grammars**

BNF rules (aka *productions*) have formX ::= y

where  $\mathbf{X}$  is any nonterminal and y is a string of terminals and nonterminals

 BNF grammar is a set of BNF rules such that every nonterminal appears on the left of some rule

3/30/23 20

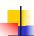

# Sample Grammar

- Terminals: 0 1 + ( )
- Nonterminals: <Sum>Start symbol = <Sum>
- <Sum> ::= 0
- <Sum >::= 1
- <Sum> ::= <Sum> + <Sum>
- <Sum> ::= (<Sum>)
- Can be abbreviated as

3/30/23

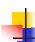

# **BNF** Deriviations

Given rules

$$X := y Z w$$
 and  $Z := v$ 

we may replace **Z** by  $\nu$  to say

$$X => yZw => yvw$$

- Sequence of such replacements called derivation
- Derivation called *right-most* if always replace the right-most non-terminal

3/30/23 22

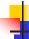

# **BNF Semantics**

 The meaning of a BNF grammar is the set of all strings consisting only of terminals that can be derived from the Start symbol

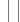

Ш

25

Start with the start symbol:

**BNF** Derivations

<Sum> =>

3/30/23

24

3/30/23

# BNF Derivations

Pick a non-terminal

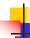

# **BNF** Derivations

- Pick a rule and substitute:
  - <Sum> ::= <Sum> + <Sum>

3/30/23

3/30/23

26

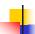

#### **BNF** Derivations

Pick a non-terminal:

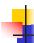

# **BNF** Derivations

- Pick a rule and substitute:
  - <Sum> ::= ( <Sum> )

3/30/23 28

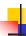

3/30/23

# **BNF** Derivations

Pick a non-terminal:

3/30/23

4

27

29

31

# **BNF** Derivations

Pick a rule and substitute:

3/30/23 30

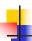

#### **BNF** Derivations

Pick a non-terminal:

3/30/23

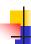

#### **BNF** Derivations

- Pick a rule and substitute:
  - <Sum >::= 1

3/30/23

32

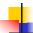

#### **BNF** Derivations

Pick a non-terminal:

3/30/23

7

#### **BNF** Derivations

- Pick a rule and substitute:
  - Sum >::= 0

3/30/23 34

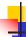

#### **BNF** Derivations

Pick a non-terminal:

3/30/23

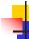

33

35

37

# **BNF** Derivations

- Pick a rule and substitute
  - <Sum> ::= 0

3/30/23 36

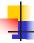

#### **BNF** Derivations

 $\bullet$  (0 + 1) + 0 is generated by grammar

3/30/23

4

#### **Extended BNF Grammars**

- Alternatives: allow rules of from X::= y | z
  - Abbreviates X::= y, X::= z
- Options: X::= y [ v ] z
  - Abbreviates X::= y v z, X::= y z
- Repetition:  $X := v \{v\}^* z$ 
  - Can be eliminated by adding new nonterminal V and rules X::= y z, X::= y V z, V::= v, V::= v V

3/30/23

39

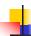

#### Parse Trees

- Graphical representation of derivation
- Each node labeled with either non-terminal or terminal
- If node is labeled with a terminal, then it is a leaf (no sub-trees)
- If node is labeled with a non-terminal, then it has one branch for each character in the right-hand side of rule used to substitute for it

3/30/23

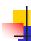

# Example

Consider grammar:

Problem: Build parse tree for 1 \* 1 + 0 as an <exp>

3/30/23 41

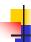

# Example cont.

■ 1 \* 1 + 0: <exp>

<exp> is the start symbol for this parse tree

3/30/23

40

42

44

# Example cont.

Use rule: <exp> ::= <factor>

3/30/23 43

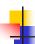

### Example cont.

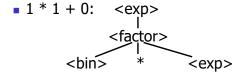

Use rule: <factor> ::= <bin> \* <exp>

3/30/23

4

# Example cont.

Use rules: <bin> ::= 1 and <br/> ::= <factor> + <factor>

3/30/23 45

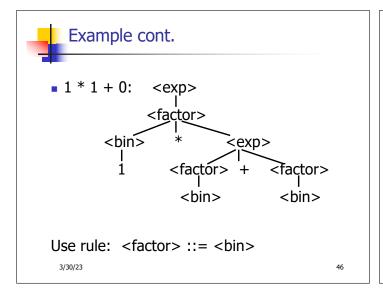

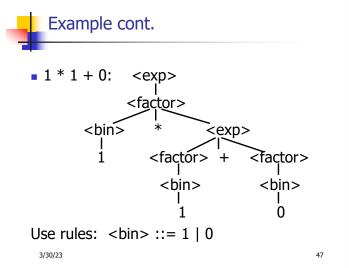

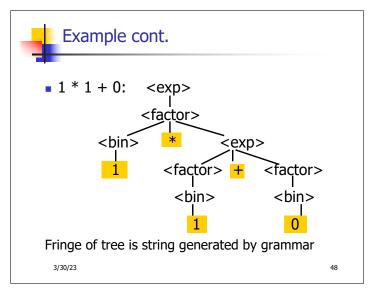

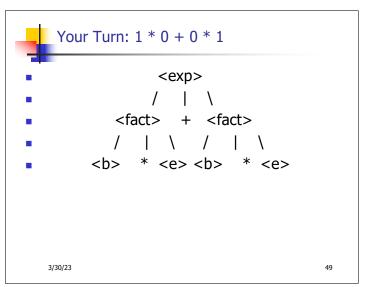